# **Wizualizacja danych - Wykład 2**

## **Wybór IDE do Pythona**

- IDLE (domyślny)
- PyCharmhttps://www.jetbrains.com/pycharm/ (na ćw. i wykład)
- Spyder IDE <https://www.spyder-ide.org/>
- Visual Studio <https://visualstudio.microsoft.com/pl/vs/features/python/>
- Visual Studio Code + odpowiednie rozszerzenia <https://code.visualstudio.com/>
- Atom + ide-python <https://atom.io/packages/ide-python>
- <https://colab.research.google.com/>
- <https://datalore.jetbrains.com/>
- i wiele innych…

## **Styl PEP8**

- wymowa: pi-i-pi-ejt
- standaryzacja kodu używana m.in. przy rozwijaniu nowych funkcjonalności
- używanie daje lepszą organizację i czytelność kod
- pełna wersja<https://www.python.org/dev/peps/pep-0008/>

### Znaki odstępu:

- we wcięciach stosujemy spacje (a nie tabulatory)
- każdy poziom wcięcia powinien składać się z 4 spacji
- wiersz powinien składać się z maksymalnie 79 znaków

### Puste linie:

- dwie linie między funkcjami najwyższego poziomu i między klasami.
- pojedyncza linia między funkcjami w klasie

Kodowanie:

• dla Pythona 3 sugerowane i domyślne to UTF-8.

### Stringi:

- można używać pojedynczych apostrofów jak i podwójnych cudzysłowów
- ważne, aby stosować wybraną notację konsekwentnie
- jedyny wyjątek to gdy wewnątrz stringu chcemy użyć cudzysłów np.

<span id="page-5-0"></span>[1](#page-5-0) print('Oglądam film "Player One"')

Jak sprawdzać styl PEP8?

- Pycharm Code Inspect Code
- moduł flake8

Różnice - Editor/Code Style/Python

## **Cechy języka Python**

- Python wspiera różne paradygmaty programowania: obiektowy, imperatywny oraz funkcyjny.
- Posiada w pełni dynamiczny system typów i automatyczne zarządzanie pamięcią (garbage collector).
- Często używany jako język skryptowy. Interpretery Pythona są dostępne na wiele systemów operacyjnych. Różne implementacje Pythona: CPython (język C), IronPython (platforma .NET), Jython (Java), PyPy (Python).
- Prosta i czytelna składnia ułatwiająca utrzymywanie, używanie i rozumienie kodu.

### **Zen**

#### [1](#page-8-0) import this

<span id="page-8-0"></span>The Zen of Python, by Tim Peters

Beautiful is better than ugly. Explicit is better than implicit. Simple is better than complex. Complex is better than complicated. Flat is better than nested. ...

PL - [https://pl.python.org/forum/index.php?](https://pl.python.org/forum/index.php?topic=392.msg1844#msg1844) topic=392.msg1844#msg1844

### **Zmienna**

- <span id="page-9-1"></span><span id="page-9-0"></span>najprościej: przechowuje pewną wartość:
	- $1 x = 5$  $1 x = 5$ [2](#page-9-1)  $y = "John"$

## **Wbudowane typy danych**

- numeryczne (liczbowe): int, float, complex
- tekstowe: str
- sekwencji: list, tuple
- odwzorowania (mapping type): dict
- zestawów (set types): set, frozenset
- logiczne: bool
- binarne: bytes, bytearray

## **type hinting - wskazywanie typów**

Nie będzie używane na wykładzie.

Przykład:

```
1 a: int = 52 print(a)
3 a = "Olsztyn"
4 print(a)
```
<span id="page-11-2"></span>

#### <span id="page-11-3"></span>5

Olsztyn

## **Int - typ całkowity**

- bez kropki dziesiętnej
- może być dowolnie długi (ograniczenie ilość pamięci)

[1](#page-12-0) print(123123123123123123123123123123123123123123 + 1)

<span id="page-12-0"></span>123123123123123123123123123123123123123124

## **Jaki system liczbowy?**

Domyślnie dziesiętny. Więcej za kilka zajęć przy algorytmach liczbowych.

<span id="page-13-7"></span><span id="page-13-6"></span><span id="page-13-5"></span><span id="page-13-4"></span><span id="page-13-3"></span><span id="page-13-2"></span><span id="page-13-1"></span><span id="page-13-0"></span>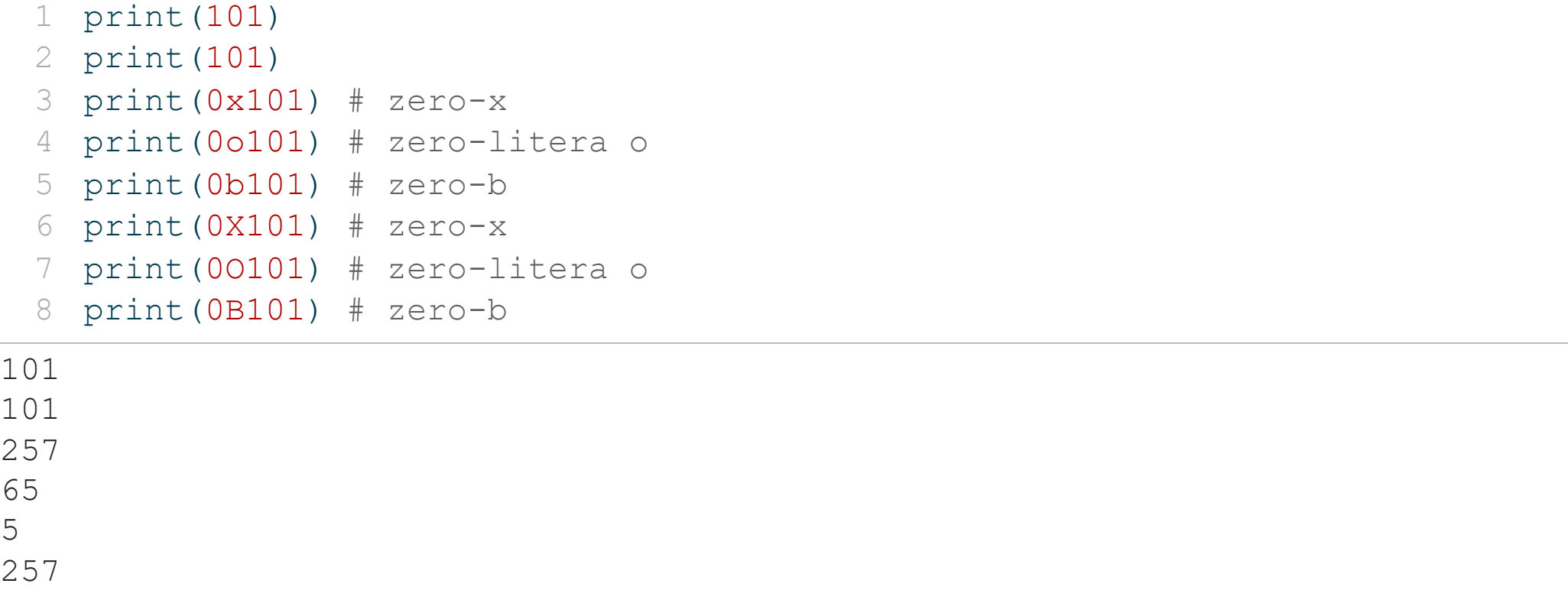

 

### **Sprawdzenie typu**

[1](#page-14-0) print(type(234))

<span id="page-14-0"></span><class 'int'>

### <class 'int'> - wszystko jest obiektem

### **Float - typ zmiennoprzecinkowy**

- <span id="page-15-1"></span><span id="page-15-0"></span>[1](#page-15-0) print(4.2)
- [2](#page-15-1) print(4.)
- <span id="page-15-2"></span>[3](#page-15-2) print(.5)
- <span id="page-15-3"></span>[4](#page-15-3) print(.3e4)
- <span id="page-15-4"></span>[5](#page-15-4) print(3e4)
- <span id="page-15-5"></span>[6](#page-15-5) print(2e-2)
- <span id="page-15-6"></span>[7](#page-15-6) print(1.79e308)
- <span id="page-15-7"></span>[8](#page-15-7) print(1.8e308)
- [9](#page-15-8) print(5e-324)
- <span id="page-15-9"></span><span id="page-15-8"></span>[10](#page-15-9) print(1e-325)
- 4.2
- 4.0 0.5
- 3000.0
- 30000.0
- 0.02
- 
- 1.79e+308
- inf
- 5e-324
- 0.0

## **Complex - typ zespolony (dot. liczb zespolonych)**

<span id="page-16-0"></span>[1](#page-16-0) print(2+3j)

[2](#page-16-1)  $print(2+5*1j)$ 

<span id="page-16-1"></span> $(2+3j)$  $(2+5<sup>1</sup>)$ 

### Uwaga: wyrażenie

[1](#page-16-2) print $(4+5*$ j)

<span id="page-16-2"></span>skutkuje błędem w większości wypadków.

## **str - string, napisy, łańcuchy znaków**

Obecnie odchodzi się od określenia "tablica znaków"

- <span id="page-17-0"></span>[1](#page-17-0) print("ABC")
- [2](#page-17-1) print('abc')

<span id="page-17-1"></span>ABC

abc

## **bool - typ logiczny**

<span id="page-18-0"></span>[1](#page-18-0) print(True)

[2](#page-18-1) print(False)

<span id="page-18-1"></span>True False

## **Operator przypisania**

= przypisuje prawą stronę do lewej (!), często mylony z operatorem logicznym równa się ==

<span id="page-19-5"></span><span id="page-19-4"></span><span id="page-19-3"></span><span id="page-19-2"></span><span id="page-19-1"></span><span id="page-19-0"></span> $1 \times = 5$  $2 x = "Piotr"$  $3 a = 4.5$  $4 A = 56$  $5 \text{ x}$ ,  $y$ ,  $z =$  "Orange", "Banana", "Cherry"  $6 x = y = z = "Orange"$ 

### **input - operacja wejścia**

- <span id="page-20-0"></span>num = input ("Wprowadź liczbę :")
- <span id="page-20-1"></span>print(num)
- <span id="page-20-2"></span>name $1 =$  input ("Wprowadź imię : ")
- <span id="page-20-3"></span>print(name1)
- <span id="page-20-6"></span><span id="page-20-5"></span><span id="page-20-4"></span>zawsze przyjmuje napis, w razie potrzeby trzeba zrzutować
	- $1 x = str(num)$
	- [2](#page-20-5)  $y = int(num)$
	- $3 z = \text{float(num)}$

## **print - instrukcja wyjścia**

```
1 print(4.2)2 # print('Mój wiek to' + 36)
3 print('Mój wiek to', 36)
4 \quad a = 365 print('Mój wiek to', a)
6 print('hello', 'world')
7 print('hello', 'world', sep='')
8 print('hello', 'world', sep='\n')
```
#### <span id="page-21-7"></span><span id="page-21-6"></span><span id="page-21-5"></span>4.2

Mój wiek to 36 Mój wiek to 36 hello world helloworld hello world

```
1 print(*objects, sep=' ', end='\n'
, file=sys.stdout, 
2 flush=False)
```
- objects to co ma być wyświetlone
- sep separator, domyślnie znak spacji
- end co co ma być wyświetlone na końcu, domyślnie znak końca linii
- file określa gdzie mają być objects wyświetlone, domyślnie sys.stdout (domyślny ekran)
- flush- określa czy "wyjście" ma być buforowane przed przekazaniem do file, domyślne False

```
1 print(1, 2, 3, 4)
2 print(1, 2, 3, 4, sep='*')3 print(1, 2, 3, 4 ,sep='#', end='&')
```
<span id="page-23-2"></span>1 2 3 4 1\*2\*3\*4 1#2#3#4&

```
1 print('x', 'y', 'z', sep='', end='')2 print('a', 'b', 'c', sep='', end='')
```
<span id="page-24-2"></span><span id="page-24-1"></span>xyzabc

```
1 print ('a', 'b', '\n', 'c')
```
a b

c

### \t - przesunięcie do następnego "tab"=8 spacji

[1](#page-25-0) print('sdf',  $3456$ ,  $-2$ , sep='\t')

<span id="page-25-0"></span> $sdf$  3456  $-2$ 

Formatowanie napisów będzie później.

### **Operacje arytmetyczne**

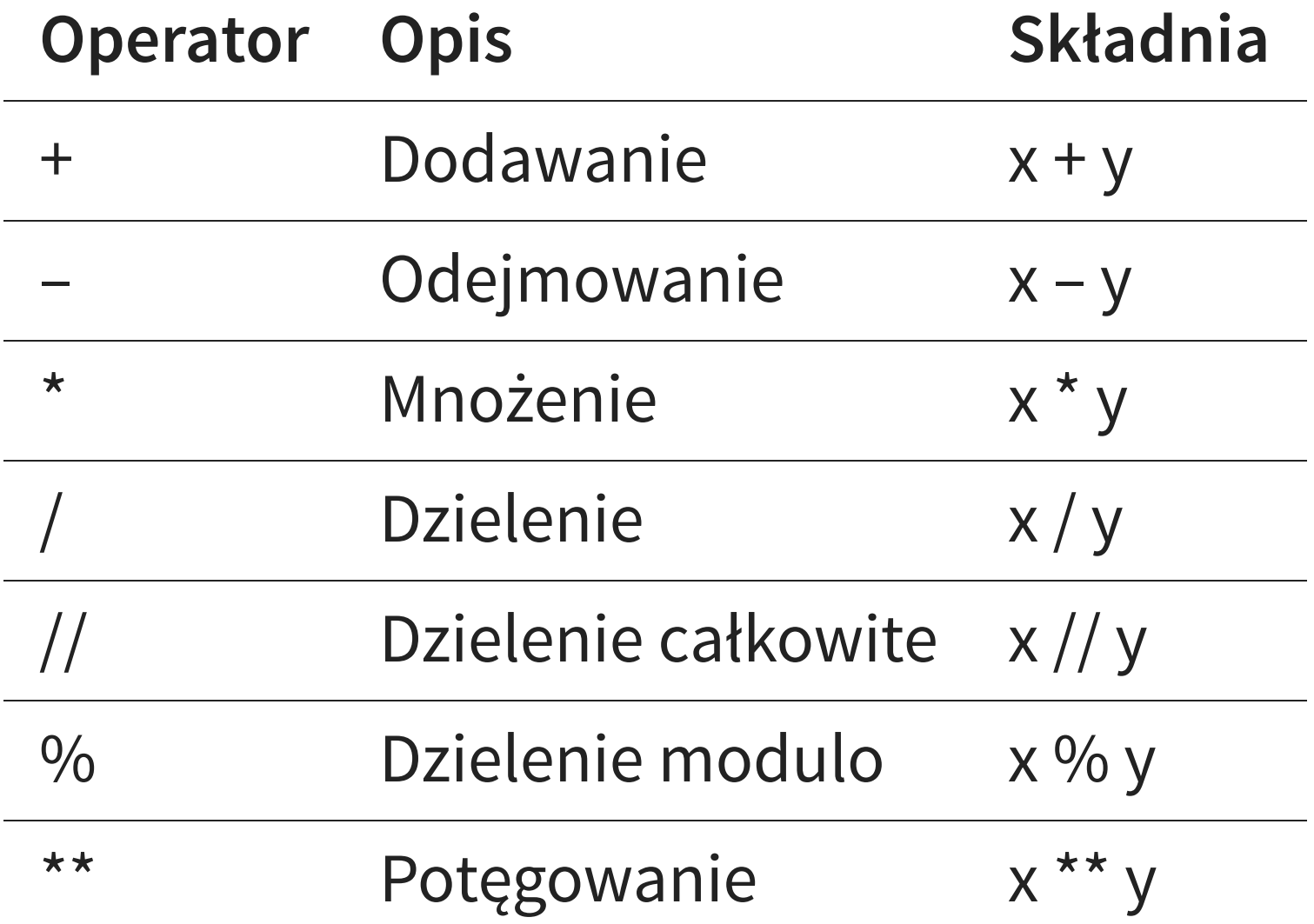

<span id="page-27-2"></span><span id="page-27-1"></span><span id="page-27-0"></span>  $print(5+3)$  print (4\*5.2) print (9-7) print (25%7)

<span id="page-27-3"></span> 20.8

<span id="page-28-2"></span><span id="page-28-1"></span><span id="page-28-0"></span> print (4/5) print ( 4// 5 ) print (4/5.0) print  $(4//5.0)$ 0.8

<span id="page-28-3"></span>

0.8 0.0

<span id="page-29-1"></span><span id="page-29-0"></span>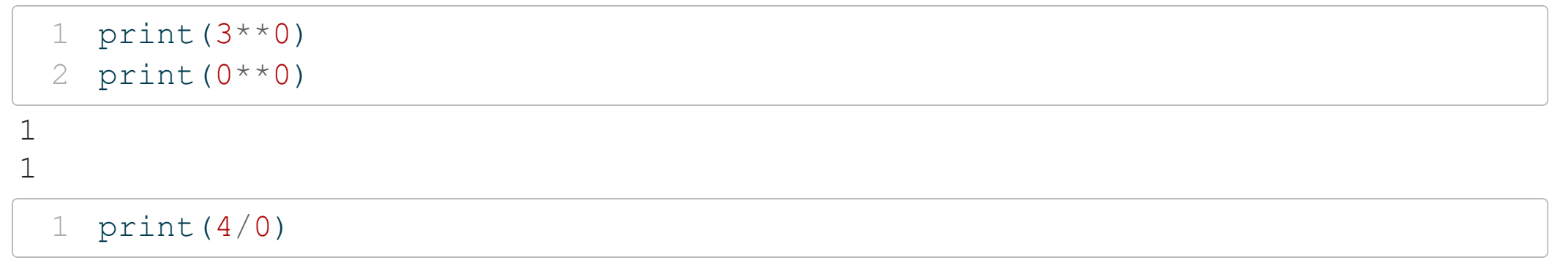

### <span id="page-29-2"></span>Daje info: ZeroDivisionError: division by zero

### **Przypisanie z operacją arytmetyczną**

Lista zawiera wybrane operacje.

Inna nazwa to złożone operatory przypisania.

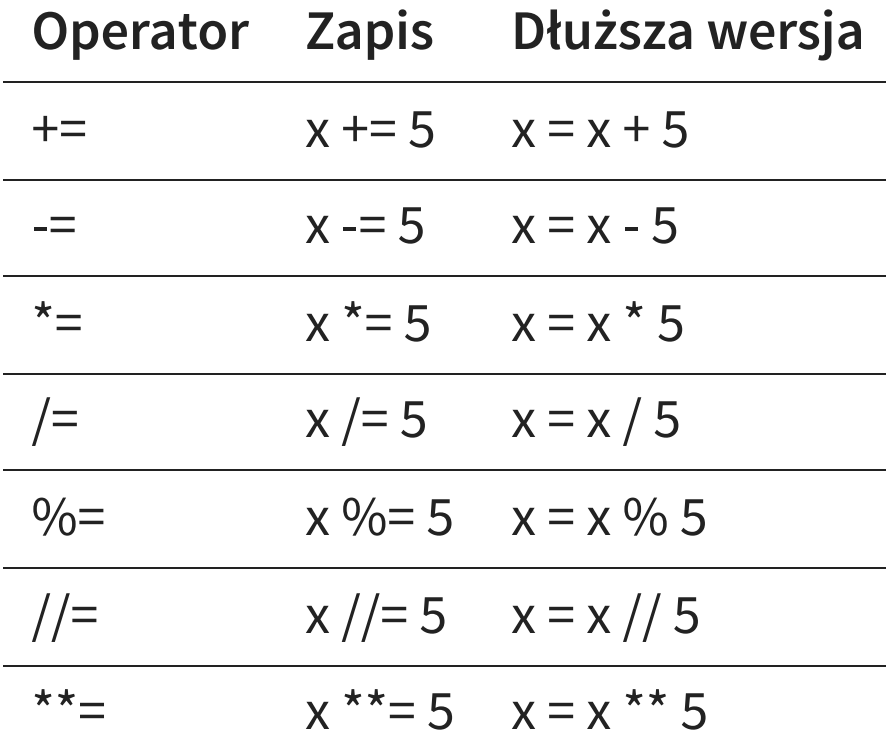

<span id="page-31-2"></span><span id="page-31-1"></span><span id="page-31-0"></span>  $a = 5$ [2](#page-31-1)  $a += 1$  print(a) [4](#page-31-3) a  $**= 2$ print(a)

<span id="page-31-4"></span><span id="page-31-3"></span> 

### **Operatory porównania**

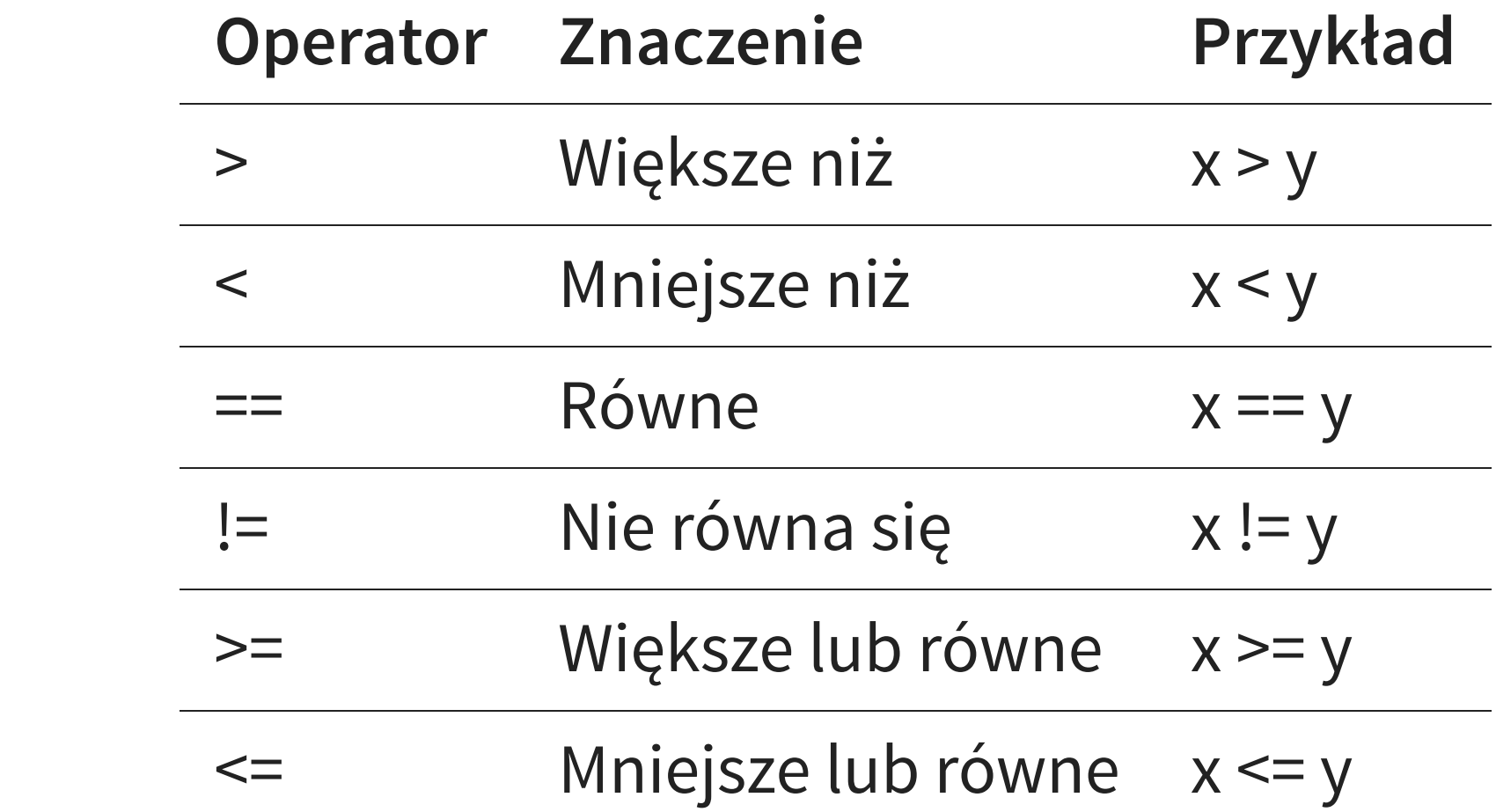

### **Operatory logiczne**

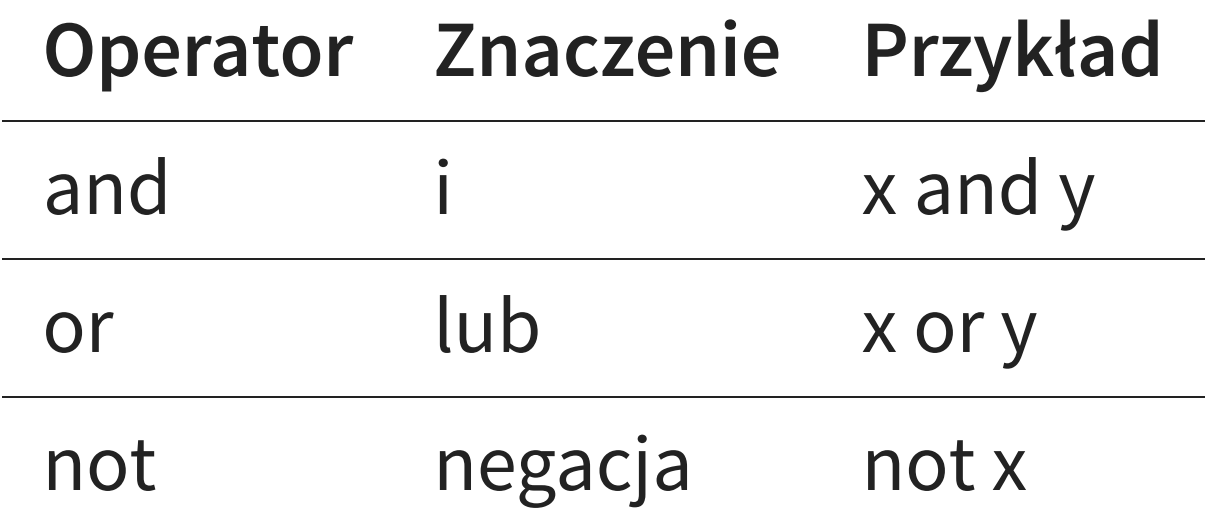

### **Operatory bitowe**

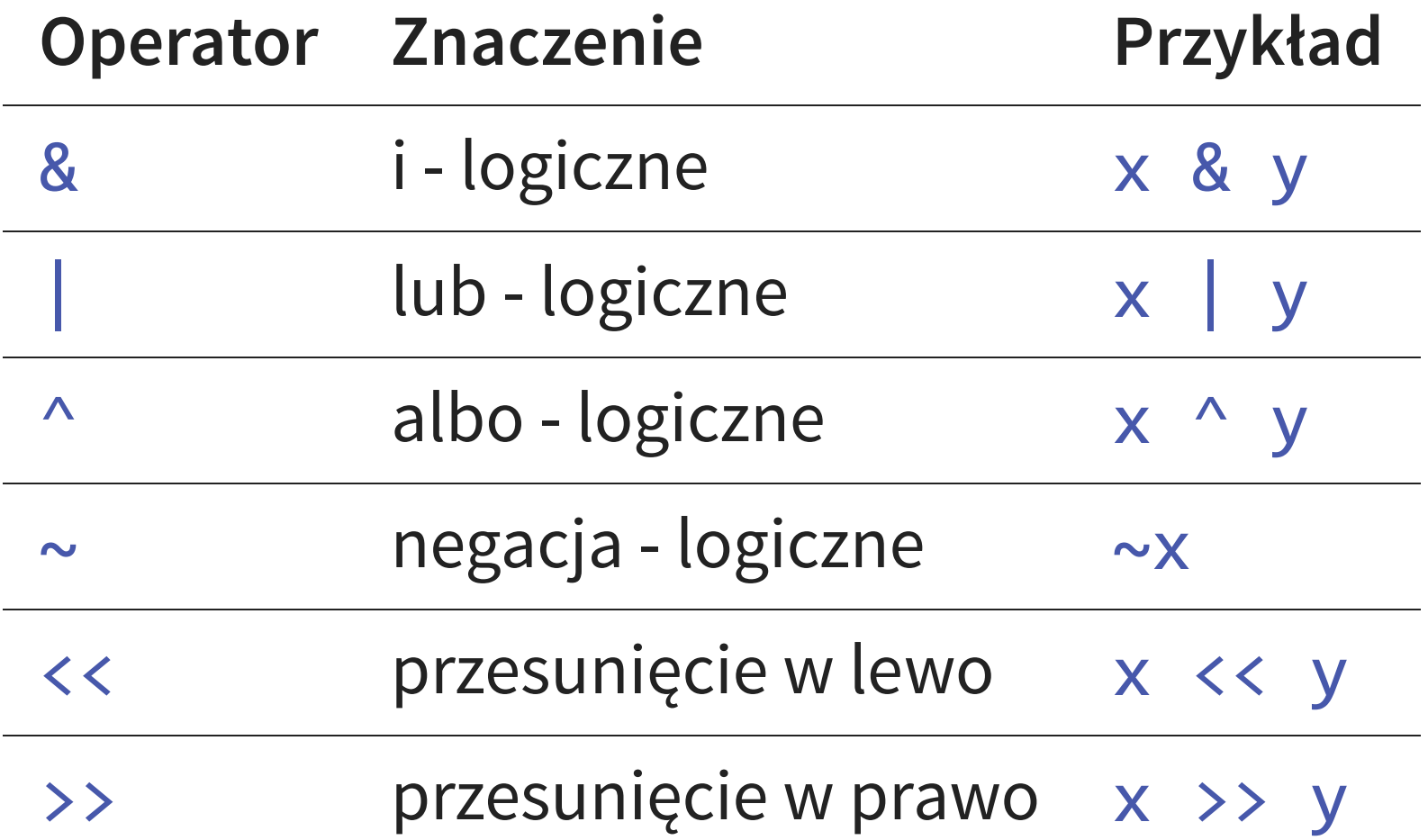

### Operator &

#### [1](#page-35-0) print(4&5)

<span id="page-35-0"></span>4

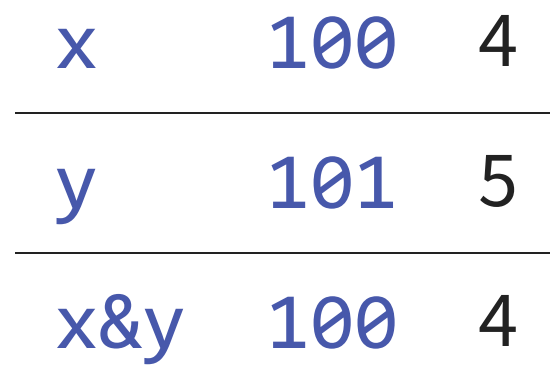

### Operator |

#### 1  $print(4|5)$

<span id="page-36-0"></span>5

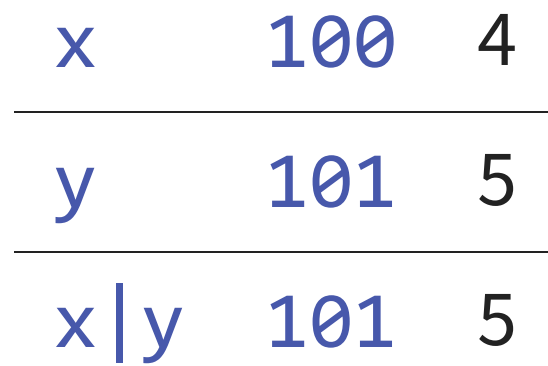

### Operator<sup>^</sup>

#### 1 print  $(4^{\wedge}5)$

<span id="page-37-0"></span> $\mathbf 1$ 

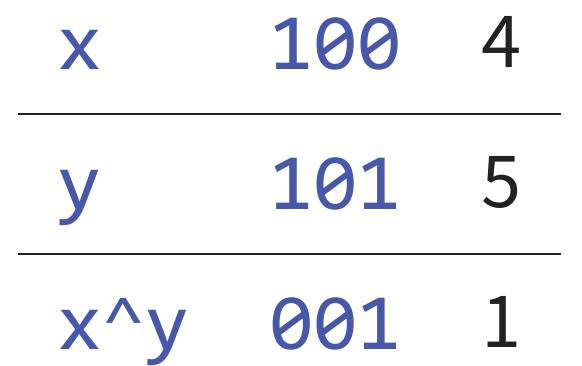

### Operator ~

równoważnie -(x+1)

<span id="page-38-0"></span>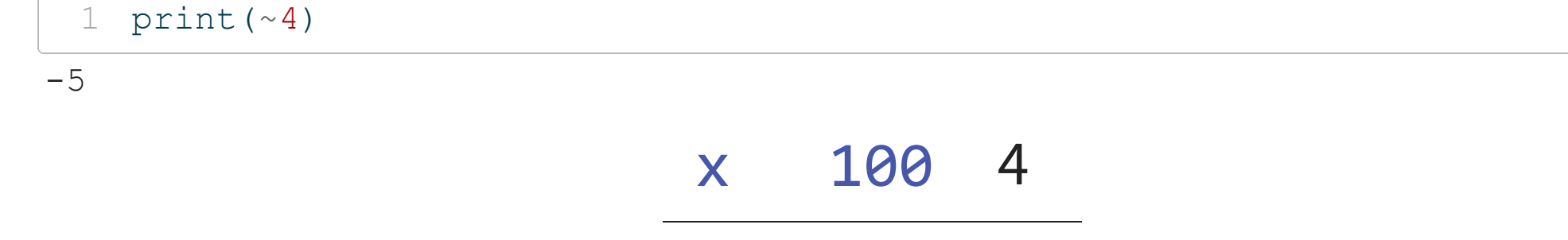

 $~\sim$  x ? -5

### Operator <<

### a<<br />b - równoważnie a\*pow(2,b)

<span id="page-39-0"></span>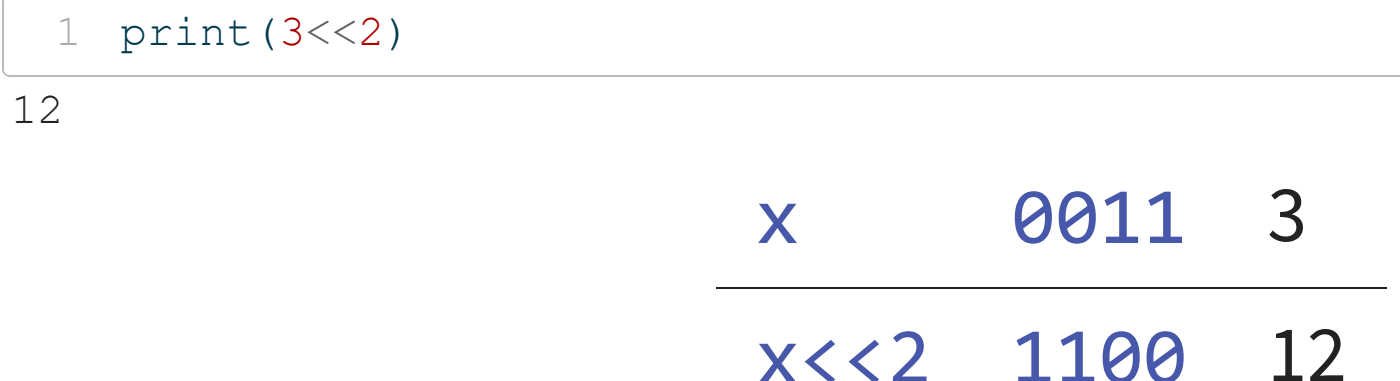

### Operator >>

### a>>b - równoważnie a//pow(2,b)

<span id="page-40-0"></span>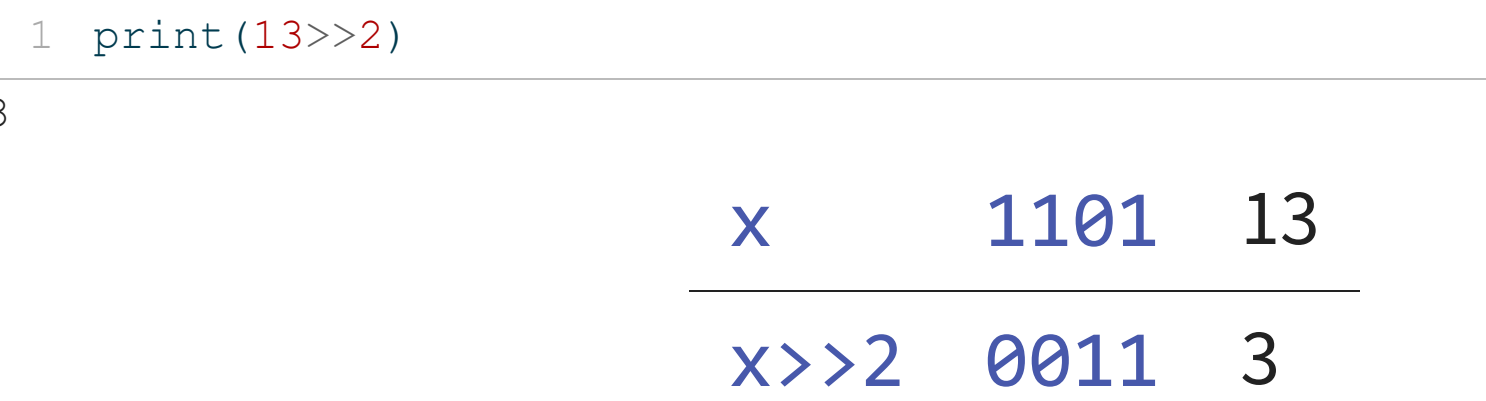

### **Instrukcje warunkowe**

### **Składnia**

<span id="page-41-0"></span>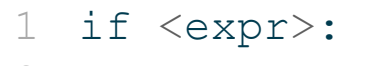

<span id="page-41-1"></span>[2](#page-41-1) <statement>

### **else**

#### <span id="page-42-0"></span>if <expr>:

<span id="page-42-1"></span><statement(s)>

#### <span id="page-42-2"></span>else:

<span id="page-42-3"></span><statement(s)>

```
1 a = 52 if a > 0:
3 print("Liczba dodatnia")
4 else:
5 print("Liczna ujemna lub zero")
```
<span id="page-43-4"></span><span id="page-43-3"></span>Liczba dodatnia

```
1 x = 02 y = 53 if x < y:
4 print ('yes1')
56 if y < x:
7 print ('yes2')
89 if x:
10 print ('yes3')
1
1
12 if y:
13 print ('yes4')
1
4
15 if x or y:
16 print ('yes5')
1
7
18 if x and y:
19 print ('yes6')
```
<span id="page-44-18"></span><span id="page-44-17"></span><span id="page-44-16"></span><span id="page-44-15"></span><span id="page-44-14"></span><span id="page-44-13"></span><span id="page-44-12"></span><span id="page-44-11"></span><span id="page-44-10"></span>y e s 1

y e s 4

y e s 5

### elif

```
1 if \langleexpr>:
  <statement(s)>
\overline{2}3 elif <expr>:
4 <statement(s)>
5 elif <expr>:
   <statement(s)>
6
\overline{\phantom{a}}\mathbf{r} . . .
8 else:
\bigcirc<statement(s)>
```

```
1 a = 52 if a > 0:
3 print ("Liczba dodatnia")
4 elif a == 0:
5 print ("Zero")
6 else:
7 print ("Liczna ujemna")
```
<span id="page-46-6"></span><span id="page-46-5"></span><span id="page-46-4"></span>Liczba dodatnia

### **Zagnieżdżone instrukcje warunkowe:**

- <span id="page-47-0"></span>if <expr>:
- <span id="page-47-1"></span><statement(s)>
- <span id="page-47-2"></span>if <expr>:
- <span id="page-47-3"></span><statement(s)>

```
1 i = 212 if i > 0:
3 print("liczba jest dodatnia")
4 if i % 2 == 0:
5 print("Liczba jest dodatkowo parzysta")
```
<span id="page-48-4"></span><span id="page-48-3"></span>liczba jest dodatnia

## **for - pętla**

- <collection > : [2](#page-49-1)
	- <loop body >

# <span id="page-49-1"></span><span id="page-49-0"></span>[1](#page-49-0) for i in<br>2 <loop<br>**Przykład:**

<span id="page-49-2"></span>[1](#page-49-2) for i in range ( 5): [2](#page-49-3) print(i)

<span id="page-49-3"></span>01234  $\mathbf 1$  $\overline{2}$ 

 $\bigcirc$ 

### **range**

Generuje nam ciąg liczb (dedykowany typ range). Trzeba zamienić na listę "by podejrzeć".

Uwaga: wszystkie argumenty muszą być w typie całkowitym.

Jeden argument - to "koniec" - ciąg tworzą liczby naturalne od  $0$  do  $n-1$ . Krok domyślny to 1.

Dwa argumenty - to "początek" i "koniec". Krok domyślny to 1. Wtedy wyświetlone są liczby całkowite z przedziału lewostronnie domkniętego .

Trzy argumenty - to "początek", "koniec" oraz krok.

```
1 print(list(range(5)))
```
- <span id="page-51-1"></span>[2](#page-51-1) print(list(range(1, 11)))
- <span id="page-51-2"></span>[3](#page-51-2) print(list(range(0, 30, 5)))
- <span id="page-51-3"></span>[4](#page-51-3) print(list(range(0, 10, 3)))
- <span id="page-51-4"></span>[5](#page-51-4) print(list(range( $0, -10, -1$ )))
- <span id="page-51-5"></span> $6$  print (list (range  $(0)$ ))
- $7$  print(list(range(1, 0)))

```
[0, 1, 2, 3, 4][1, 2, 3, 4, 5, 6, 7, 8, 9, 10][0, 5, 10, 15, 20, 25]
[0, 3, 6, 9]
[0, -1, -2, -3, -4, -5, -6, -7, -8, -9]\lceil\lceil]
```
## While - pętla

- <span id="page-52-0"></span>1 while <expr>:
	- $\leq$ statement $(s)$

### <span id="page-52-1"></span>Przykład:

2

- <span id="page-52-3"></span><span id="page-52-2"></span> $1 i = 0$ 2 while  $i < 5$ : 3 print(i)  $i = i + 1$  $\overline{4}$
- <span id="page-52-5"></span><span id="page-52-4"></span> $\bigcirc$  $\mathbf 1$  $\overline{2}$  $\mathcal{S}$  $\overline{4}$

## Zagnieżdżone pętle

<span id="page-53-0"></span>for i in <collection>:  $\left( \begin{array}{c} 1 \end{array} \right)$ 

- <span id="page-53-1"></span><loop body> 2
	- for i in <collection>:
		- <loop body>

### <span id="page-53-3"></span>inna opcja:

<span id="page-53-2"></span>3

 $\overline{\mathcal{L}}$ 

<span id="page-53-7"></span><span id="page-53-6"></span><span id="page-53-5"></span><span id="page-53-4"></span>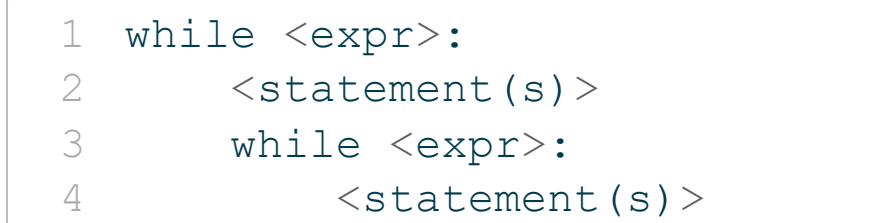

```
1 for i in range(3):
2 for j in range(3):
3 print(i, "*", j, "=", i * j)
```
<span id="page-54-2"></span> $0 * 0 = 0$  $0 * 1 = 0$  $0 * 2 = 0$  $1 * 0 = 0$  $1 * 1 = 1$  $1 * 2 = 2$  $2 * 0 = 0$  $2 * 1 = 2$  $2 * 2 = 4$ 

### **break/continue**

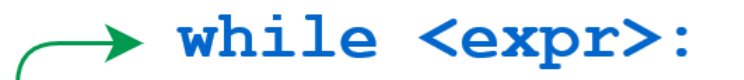

 $<$ statement> <statement>

#### break

 $<$ statement>

 $<$ statement>

#### continue

 $<$ statement>  $<$ statement>

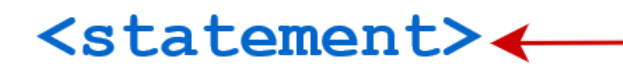

### break

```
1 n = 52 while n > 0:
3
  n = 1if n == 2:
\overline{4}5
   break
  print(n)
6
```
<span id="page-56-5"></span><span id="page-56-4"></span> $\sqrt{4}$  $\overline{3}$ 

### **continue**

```
1 n = 52 while n > 0:
3 \t n \t - = 14 if n == 2: 5 continue 6 print(n)
```
<span id="page-57-5"></span><span id="page-57-4"></span> $\overline{4}$ 4<br>3<br>1<br>0  $\mathfrak{Z}$  $\mathbbm{1}$ 

## Kolejność operatorów

Od ostatniego:

- $\bullet$  lambda
- $\bullet$  if else
- $\bullet$  or
- $\bullet$  and
- · not x
- in, not in, is, is not, <, <=, >, >=, !=, ==
- $\bullet$
- $\bullet$   $\Lambda$
- $\bullet$  &
- $\bullet \iff \Rightarrow$
- $+, -$
- $\bullet *$ ,  $\emptyset$ ,  $/$ ,  $/$ ,  $\%$
- $\bullet$  +x, -x, ~x
- ▲ \*\*
- $\bullet$  await  $x$
- x[index], x[index:index], x(arguments...), x.attribute
- (expressions...), [expressions...], {key: value...}, {expressions...}

Źródło:

https://docs.python.org/3/reference/expressions.html#operatorprecedence.

## **Bibliografia**

- <https://pl.wikipedia.org/wiki/Python>, dostęp online 20.02.2023.  $\bullet$
- . <https://bulldogjob.pl/news/264-java-php-ruby-jak-wlasciwie-wymawiac-nazwy-technologii> dostęp online 12.02.2019.
- [https://sebastianraschka.com/Articles/2014\\_python\\_2\\_3\\_key\\_diff.html](https://sebastianraschka.com/Articles/2014_python_2_3_key_diff.html), dostęp online 14.02.2019.
- K. Ropiak, Wprowadzenie do języka Python, dostęp online 14.02.2019. [http://wmii.uwm.edu.pl/~kropiak/wd/Wprowadzenie%20do%20j%C4%99zyka%20Python.p](http://wmii.uwm.edu.pl/~kropiak/wd/Wprowadzenie%20do%20j%C4%99zyka%20Python.pdf)
- B. Slatkin, Efektywny Python. 59 sposobów na lepszy kod, Helion 2015.
- <https://www.python.org/dev/peps/pep-0008/>, dostęp online 20.02.2023.

## **Bibliografia - cd2**

- <https://www.flynerd.pl/2017/05/python-4-typy-i-zmienne.html>, dostęp online  $\bullet$ 14.02.2019.
- <http://pytolearn.csd.auth.gr/p0-py/01/print.html>, dostęp online 15.02.2019.
- [https://www.tutorialspoint.com/python3/python\\_lists.htm](https://www.tutorialspoint.com/python3/python_lists.htm), dostęp online 17.02.2019.
- <https://realpython.com/python-data-types/>, dostęp online 5.01.2022
- [https://www.w3schools.com/python/python\\_variables.asp](https://www.w3schools.com/python/python_variables.asp), dostęp online 5.01.2022  $\bullet$
- [https://www.w3schools.com/python/python\\_variables\\_multiple.asp](https://www.w3schools.com/python/python_variables_multiple.asp), dostęp online  $\bullet$ 5.01.2022

## **Bibliografia - cd3**

- <https://realpython.com/python-print/>, dostęp online 5.01.2022  $\bullet$
- <https://www.programiz.com/python-programming/operators>, dostęp online 5.01.2022  $\bullet$
- <https://realpython.com/python-conditional-statements/>, dostęp online 5.01.2022  $\bullet$
- <https://realpython.com/python-for-loop/>, dostęp online 5.01.2022
- <https://realpython.com/python-while-loop/>, dostęp online 5.01.2022  $\bullet$